# **Edit Person Record**

There are two ways to edit a person record:

### **First way**

Search for a Person using any one of the methods described in **[Searching Person Record](https://support.interactsport.com/display/MEMB/Searching+person+record)**.

Select the Person Record to edit, and edit the person details in the Personal Details section of the General Tab.

Click the **Update** button to save your changes.

Further Person data, such as Roles, Registration, Custom Fields, Payments, Admin, Accreditations and Family Relationships can be edited in separate sections on this page.

**MyNetball Administration** 

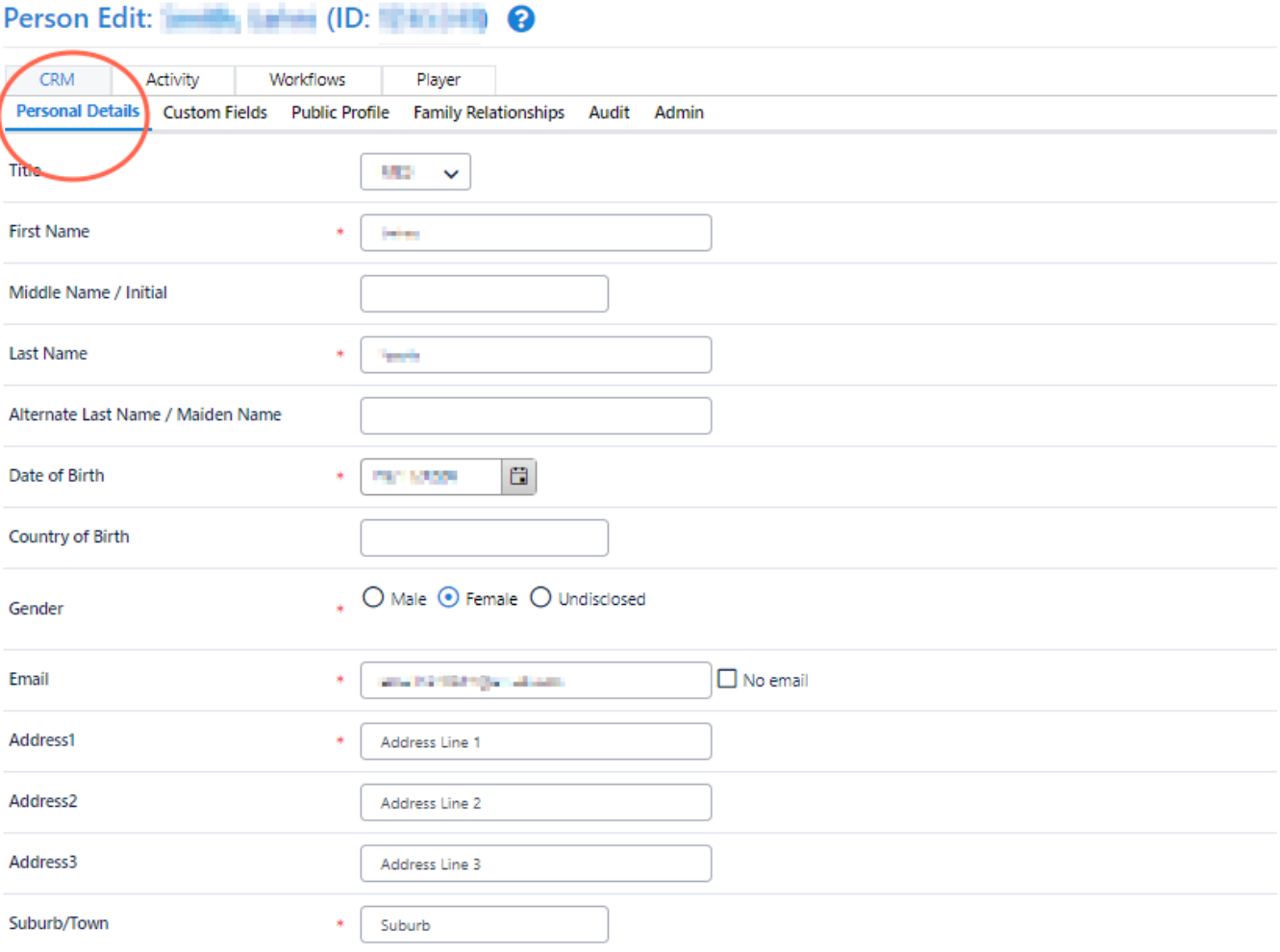

#### Additional Information

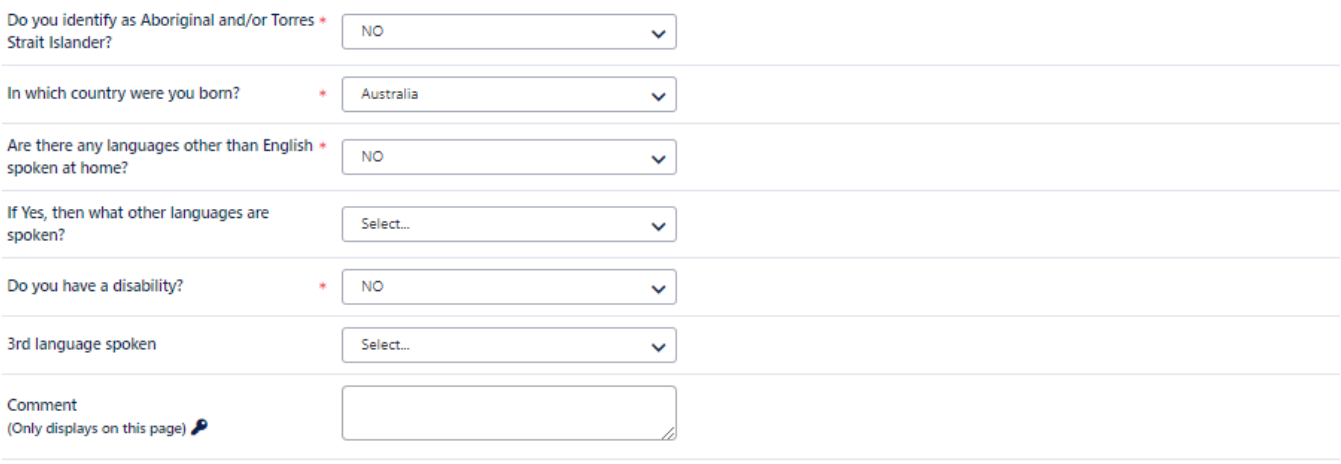

### Second way:

Use the Person Contact Details menu item to access the Edit Person Contact Details page. Click on the pencil icon next to the person's ID to edit the record.

## **Edit Person Contact Details**

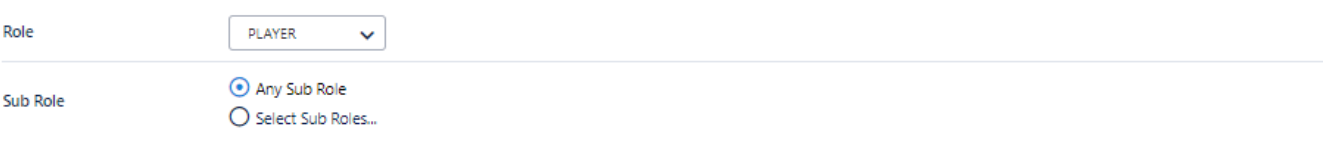

## **Advanced Search**

**NAME** ID **EMAIL HOME PHONE MOBILE PHONE DOB**  $\epsilon$  compared ABRICATE HW **STORY OF STRAINS DOMESTIC** or terrors 21/2010  $\epsilon$  -  $\epsilon$  -  $\epsilon$ rights, bit y **STORY WITH STORY OF CONSTRUCT** OF THEFT 7243243 **STORY PROPERTY AND IN**  $\mathscr{E} = 0.00046$ **ROSTLE CONSTRUCT** OF THEFT **BODD** ◢ **FREE** eman, nye THE TENTS FACTS **CONSTRUCT** OF THEFT 1990-01 4933, 699  $\epsilon$  and  $\epsilon$ or turned **CONTRACTOR CONSTRUCT DONE**  $\mathcal{P}$  , we have **ATTS ATTS:** *PACINAL DISPLAYS CONTRACTOR* **COOPETIVE** OF THEFT **THEFT** 10,00  $\mathscr{E}$  and then **SALES PORTRAIN** 1700011177 or terrors 12120106  $\epsilon$  and  $\epsilon$ **Blazing Million STORY FROM THE** 170001117 OF THEFT mayor manen  $\mathcal{P}$  . The same 9007, UOV *COMPANY TO LIVE* **DOMETOR** or territory v 170977 **BERG CRED SALE OF A FAIRE** 170001117 OF THEFT **MARGO PERMIT RETAILS**  $\epsilon$  and  $\epsilon$ 4/27/15/18 2-06-01 **COORTING** OF THEFT

 $\checkmark$ 

Filter

Save